The book was found

# **Computers For Seniors For Dummies**

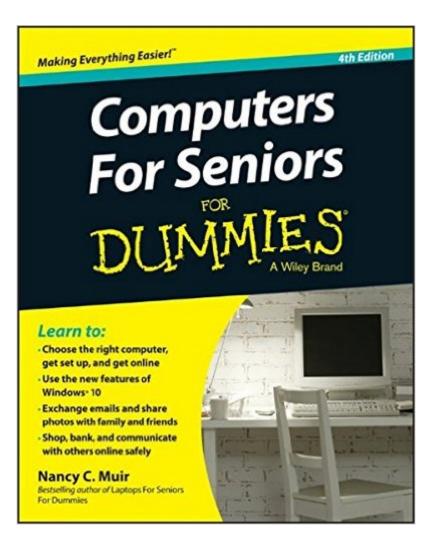

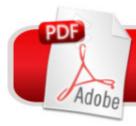

## **DOWNLOAD EBOOK**

### Synopsis

The bestselling guide that helps the mature choose a computer and get online for shopping, paying bills, staying in touch with family and friends, and much more! A first computer can be confusing and intimidating at any age. Luckily, Computers For Seniors For Dummies is here to help the over-55 crowd conquer the uncertainty and fear with clear-cut, easy-to-understand steps on how to get the most out of your new computer. Inside, you'll find step-by-step guidance on getting started, from turning the computer on and using the keyboard and mouse to finding your way around the new Windows 9 operating system. In no time, you'll confidently navigate your way around your new computer to email with family and friends, stay connected on social media, shop securely online, research topics of interest, find recipes and diet tips, and so much more. The computer has become a household and business mainstay and continues to change the way people communicate, work, shop, invest, and spend their free time. Whether you're looking to use a computer for bookkeeping, making travel pans, socializing, shopping, or just plain fun, this clear and friendly guide takes the intimidation out of computer basics and the ever-evolving technology that surrounds it. Large-print format and drawings make it easy to read and understand Includes chapter openers that present the tasks covered with associated page numbers to help you find material fast Contains the most up-to-date information on the Windows 9 operating system Provides coverage of Windows 8.1 for those who aren't early adopters If you've just purchased your first computer or laptop need a plain-English introduction to getting started, Computers For Seniors For Dummies has you covered.

#### **Book Information**

Series: Computers for Seniors for Dummies Paperback: 384 pages Publisher: For Dummies; 4 edition (October 12, 2015) Language: English ISBN-10: 1119049555 ISBN-13: 978-1119049555 Product Dimensions: 7.4 x 0.7 x 9.3 inches Shipping Weight: 1.5 pounds (View shipping rates and policies) Average Customer Review: 4.0 out of 5 stars Â See all reviews (19 customer reviews) Best Sellers Rank: #46,072 in Books (See Top 100 in Books) #17 in Books > Computers & Technology > Hardware & DIY > Personal Computers > PCs #607 in Books > Textbooks > Computer Science

#### **Customer Reviews**

Don't let the part of the title that says "for Seniors" sway you away from this book. This is a GREAT book to introduce computers to anyone of any age (though, given how connected kids are from birth these days, one could argue it is - in fact - a book for those who grew up in the days before 24/7 connectedness; that is, "seniors"). As I said, don't dismiss this book out-of-hand because not only is this an excellent resource for introducing computers in general, it also serves as an excellent resource for those who "fear" making the leap from Windows XP/Vista/7 to Windows 10. The book follows the standard "Dummies" 4-5 section approach. In this book the sections are "Get Going!," "Getting Things Done With Software," "Going Online," "Having Fun," and "Windows Toolkit." "Get Going!" deals with unpacking and setting up the computer. "Getting Things Done With Software" introduces the OS (Windows 10). "Going Online" is a primer for safe surfing. "Having Fun" discusses topics that should help the reader get to the point that working with a computer doesn't have to be all work. And "Windows Toolkit" discusses keeping the computer running safely and efficiently. What doesn't follow the "Dummies" approach is the lack of cartoons. I can think of a number of uses for this book: home, senior center, adult continuing ed class text, etc. I plan to use it in my day job as a mental health counselor. Like every other mental health counselor/social worker I work with many clients who find computers intimidating and burdensome: while the clients realize computers are necessary, they tend to find them overwhelming.

#### Download to continue reading...

Computers For Seniors For Dummies iPhone with iOS 9 and Higher for Seniors: Get Started Quickly with the iPhone (Computer Books for Seniors series) Tips and Tricks for the iPad with iOS 9 and Higher for Seniors: Get More Out of Your iPad (Computer Books for Seniors series) Protect, Backup and Clean Your PC for Seniors: Stay Safe When Using the Internet and Email and Keep Your PC in Good Condition! (Computer Books for Seniors series) Exercise For Seniors - Get And Stay Fit For Life At Any Age (Seniors, Low Impact Exercise Book 1) The Complete Idiot's Guide to Using Your Computer - for Seniors (Complete Idiot's Guides (Computers)) Fireworks 4? For Dummies? (For Dummies (Computers)) Adobe Premiere Elements For Dummies (For Dummies (Computers)) MacBook For Dummies (For Dummies (Computers)) iPhone Application Development For Dummies (For Dummies (Computers)) Webinars For Dummies (For Dummies (Computers)) Podcasting For Dummies (For Dummies (Computers)) iPad mini For Dummies (For Dummies (Computers)) ISDN For Dummies (For Dummies (Computers)) Broadband Internet Access For Dummies (For Dummies (Computers)) TCP/IP For Dummies (For Dummies (Computers)) Windows 10 For Dummies (For Dummies (Computers)) Domain Names For Dummies? (For Dummies (Computers)) Windows XP Hacks & Mods For Dummies (For Dummies (Computers)) MCSE Windows XP Professional For Dummies (For Dummies (Computers))

<u>Dmca</u>